Photoshop Download Full Version

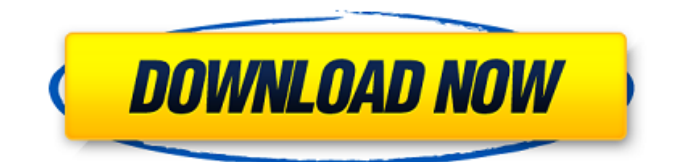

**Photoshop Pc Download Link Crack (April-2022)**

\* \*\*Lightroom:\*\* A standalone photo-editing program that supports a layer-based editing system. Lightroom is more like a database for organizing and viewing photos in the same manner as the Bridge application from Apple. \*\*TIP\*\* Lightroom is a standalone program that is great for arranging and viewing your photos. However, many Photoshop tutorials explain the features well because they're cross-gradeable.

## **Photoshop Pc Download Link Free Download**

Source: Adobe.com Features An all-new, easy-to-use interface. Leading design technology that drives creativity. Simplified tools for browsing, editing and managing photos. Key features for your digital lifestyle. Collages, stamps, filters, and effects. RAW support for image editors. Now in the cloud. Always up-to-date. See what's changed for these and other features in a separate table. One of Photoshop's most popular features is the ability to resize images with ease. This is now a separate tool rather than a feature of the Organizer in Photoshop Elements. The resizing tool is called the Resize function, and it's located in Image > Resize (Windows) or Image > Resize (Mac) and accessed from the flyout menu. The new resizing tool has a few different options, such as Horizontal, Verticle, and Custom that allow for more control over the size. In older versions of Photoshop, you could only resize images to keep them in their pixel dimensions. In the new version, you can also

scale images to maintain aspect ratios. Also, the tool now remembers the last scaling values you chose so you can quickly resize your images. You can also use the tool to resize multiple images in a batch and choose the type of resolution you prefer. You can use the previous version, which Photoshop Elements automatically imports, if you prefer. Photoshop Elements users are eligible to receive a free upgrade to the new version of the program. Other software developers can also purchase a license for the new version of the software to upgrade to it. Image Rotation You can rotate an image by clicking the Rotate tool on the flyout menu in Photoshop Elements. You can also drag the corners of the image to achieve different rotational angles. You can use the rotate tool to create other effects such as turning an image upside-down and lining up a group of images in a panorama format. The top-right of the image is where you'd drag to rotate an image. The bottom-right of the image is where you'd drag to flip an image. Image Effects The live previews feature in Photoshop Elements allows you to see how different effects might look on your images. It's available in both the 05a79cecff

As of the date of this publication, the Eichmann trial is not scheduled to begin. I am writing to inform you of an important meeting to take place next Wednesday, 1 April 2008. The meeting is being organized by the Palestinian Media Watch at the request of the Israeli human rights group B'Tselem. This meeting is being held in Tel Aviv and is open to the public. The meeting is not being called or supported by the Israeli government, and should be treated as an independent and public meeting, not as a "press conference". The meeting is being held to discuss the ongoing issue of Israeli military demolitions and property confiscations in the West Bank. The meeting is part of a broader move by the Israeli human rights group B'Tselem, in response to a controversial statement made by the deputy commander of the Israeli military's planning division, Brigadier General Rehavam "Rehavam" Rivlin, on 1 February 2008, at a public meeting in the West Bank city of Salfit. In the meeting, General Rivlin criticized the soldiers of B'Tselem, saying, "I think we can safely assume that the SCC [the Jewish Settler Coordination Committee] is made up of moral, responsible people." "Maybe some of the soldiers aren't as nice [and moral] as they should be," he added. A week later, in a press release, the deputy commander of the Israeli military's planning division, Brigadier General Rehavam "Rehavam" Rivlin, announced his intention to follow "the recommendation of the Military Advocate General's office and "revoke [all] the recommendations [by] the B'Tselem Commission".In many

industries where fluids such as gases are used, it is desirable to be able to measure the flow rate of the fluid through a process. In addition, it is often desirable to measure the temperature of the gas or other fluid. For example, in a processing system, the temperature can be used to determine how much energy or other power source is needed to process the system. One conventional way to measure the temperature of a gas is to measure the pressure of the gas. However, this process does not provide information on the velocity of the gas, which is useful information in a number of

**What's New In Photoshop Pc Download Link?**

Q: How many people have been killed in Pyongyang in the North Korean War? Is there a number for the number of people killed in North Korea, and specifically in the political purges and executions during the years of Kim Il Sung's leadership? A: There's no reliable number, but our recent literature review notes that the rate of killing had decreased. This doesn't necessarily translate into fewer people being killed. The continuing succession crises and the conflict over regime survival and succession are both complicating the overall issue. Contemporary and historical sources provide evidence for a clear decrease in the number of executions carried out during the Sino-DPRK conflict and for the rise of purges in the North Korean leadership cadres. The number of executions carried out dropped from 10,000 a year to 3,000 in 1992, to 500 in 2001, to 600 in 2011. Despite such a marked decrease in the number of executions, mass killings still continued as a form of punishment in selected cases. The changes in the

North Korean leadership over the years, and particularly during the Kim Jong-Il era, resulted in some civilian repression, so there have been various estimates put on the amount of killings that took place. In an interview with Chosun Ilbo, one former defector estimated that up to 30,000 people had been killed under Kim Il-Sung. "Around 30,000 people have been killed in Kim Il-sung's reign since 1953. Of them, about 12,000 were killed during the three years of the Korean War, while the rest were killed by Kim Il-sung and Kim Jong-il in the period between the beginning of the Korean War and 1998." It also states that an average of one person was executed per day. They say killing is the easiest thing in the world, but you don't know to what I am capable of. I'm going to find out if you have any last words, in any of the languages that I speak. Can you see my enemy? [Alain Guigui, Grand Combatant for the 51st Division of the Colonial Militia during World War II, yells at Alexeï Kerech's Svetlana Ivanova for the Soviet Army in the aftermath of the Battle of Kursk,

**System Requirements For Photoshop Pc Download Link:**

Minimum: Mac OS X 10.4 or later 512MB RAM Graphics card with 1GB RAM Hard disk space of 8GB Wii Balance Board\* \*Note: Wii Balance Board must be used with the Wii Remote & Nunchuk Wii motion controller. Wii Balance Board is only compatible with certain Wii software, such as Wii Sports, Wii Sports Resort, Wii Motion Plus-compatible software (such as Wii Fit Plus), and Wii Party. NOTE: This app requires an online connection to work. The online connection is

[https://spacefather.com/andfriends/upload/files/2022/07/IfVggiuPlhqAotPqKLKQ\\_01\\_003e959faf1d8cd7936942dd958cdfc2\\_](https://spacefather.com/andfriends/upload/files/2022/07/IfVggiuPlhqAotPqKLKQ_01_003e959faf1d8cd7936942dd958cdfc2_file.pdf) [file.pdf](https://spacefather.com/andfriends/upload/files/2022/07/IfVggiuPlhqAotPqKLKQ_01_003e959faf1d8cd7936942dd958cdfc2_file.pdf) <http://www.camptalk.org/adobe-photoshop-cs6-free-tutorial/> [https://teenmemorywall.com/wp-content/uploads/2022/07/download\\_photoshop\\_cc\\_2015\\_full\\_crack\\_64\\_bit\\_kuyhaa.pdf](https://teenmemorywall.com/wp-content/uploads/2022/07/download_photoshop_cc_2015_full_crack_64_bit_kuyhaa.pdf) [http://tlcme.org/wp-content/uploads/2022/07/Landscape\\_Photoshop\\_Action.pdf](http://tlcme.org/wp-content/uploads/2022/07/Landscape_Photoshop_Action.pdf) [https://www.qmajd.com/wp-content/uploads/2022/07/Photoshop\\_70\\_Free\\_Software\\_Download.pdf](https://www.qmajd.com/wp-content/uploads/2022/07/Photoshop_70_Free_Software_Download.pdf) <https://zum-token.com/photoshop-emoji-font-font-download/> <http://ticketguatemala.com/download-adobe-photoshop-cc-2017-cracked/> <https://www.voyavel.it/photoshop-cc-2023-direct-download/> <http://www.vxc.pl/?p=32890> [https://txuwuca.com/upload/files/2022/07/GJKbneTZ5GdrEtROSEfj\\_01\\_003e959faf1d8cd7936942dd958cdfc2\\_file.pdf](https://txuwuca.com/upload/files/2022/07/GJKbneTZ5GdrEtROSEfj_01_003e959faf1d8cd7936942dd958cdfc2_file.pdf) <https://www.verenigingvalouwe.nl/advert/ps-photoshops-adobe-photoshop-cc-2016-download/> <https://alternantreprise.com/non-classifiee/photoshop-free-for-windows-10/> <http://yogaapaia.it/archives/26991> <http://www.mybeautyroomabruzzo.com/?p=8785> [https://asu-bali.jp/wp-content/uploads/2022/07/Photoshop\\_Apk\\_Free\\_Download\\_For\\_Pc.pdf](https://asu-bali.jp/wp-content/uploads/2022/07/Photoshop_Apk_Free_Download_For_Pc.pdf) [https://www.taunton-ma.gov/sites/g/files/vyhlif1311/f/uploads/arpa\\_presentation.april\\_2022\\_-\\_final\\_final\\_0.pdf](https://www.taunton-ma.gov/sites/g/files/vyhlif1311/f/uploads/arpa_presentation.april_2022_-_final_final_0.pdf) [http://www.defensores.legal/wp-content/uploads/2022/07/Photoshop\\_make\\_small\\_and\\_large\\_websites.pdf](http://www.defensores.legal/wp-content/uploads/2022/07/Photoshop_make_small_and_large_websites.pdf)

<http://newsafrica.world/?p=31899>

<http://patsprose.com/PatriciaBenagesBooks/Artlcles>